### **Inhaltsverzeichnis**

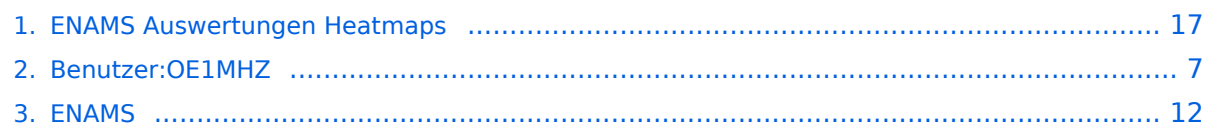

### **ENAMS Auswertungen Heatmaps**

#### [Versionsgeschichte interaktiv durchsuchen](https://wiki.oevsv.at) [VisuellWikitext](https://wiki.oevsv.at)

#### **[Version vom 7. Juni 2021, 14:18 Uhr](#page-16-0) ([Que](#page-16-0) [lltext anzeigen](#page-16-0))**

[OE1MHZ](#page-6-0) ([Diskussion](https://wiki.oevsv.at/w/index.php?title=Benutzer_Diskussion:OE1MHZ&action=view) | [Beiträge\)](https://wiki.oevsv.at/wiki/Spezial:Beitr%C3%A4ge/OE1MHZ) (Alle ENAMS-Bilder hochgeladen) [Markierung:](https://wiki.oevsv.at/wiki/Spezial:Markierungen) [Visuelle Bearbeitung](https://wiki.oevsv.at/w/index.php?title=Project:VisualEditor&action=view) [← Zum vorherigen Versionsunterschied](#page-16-0)

#### **Zeile 1: Zeile 1:**

**−**

**−**

**−**

http://enams.de/ wird die Seite der Erkenntnisse. Siehe auch [[ENAMS]] hier auf diesem Wiki**. Die Messergebnisse sind öffentlich zugänglich, der genaue Standort der Empfangsanlagen jedoch nicht. Es wird lediglich der Grossraum, z.B. Hamburg angegeben.**

**Wir können erwarten**, **dass diese innovative System neue**, **tiefgreifende Erkenntnisse zur Lokalisierung und Identifikation (Signatur) von** 

**− regulierten und unregulierten Störquellen liefern wird**. **Rund ein Dutzend Amateurfunkvereine auf drei Kontinenten haben ENAMS-Geräte bestellt**.

Erkenntnisse **über** Störquellen **im Radiospektrum von 50kHz bis 31MHz. Der [https://www.darc.de/home/ https://www.darc**.**de/]hat mittlerweile rund 50 Stationen über das ganze Bundesgebiet platziert**.

**[Version vom 7. Juni 2021, 14:22 Uhr](#page-16-0) ([Que](#page-16-0) [lltext anzeigen\)](#page-16-0)**

> [OE1MHZ](#page-6-0) [\(Diskussion](https://wiki.oevsv.at/w/index.php?title=Benutzer_Diskussion:OE1MHZ&action=view) | [Beiträge](https://wiki.oevsv.at/wiki/Spezial:Beitr%C3%A4ge/OE1MHZ)) [Markierung](https://wiki.oevsv.at/wiki/Spezial:Markierungen): [Visuelle Bearbeitung](https://wiki.oevsv.at/w/index.php?title=Project:VisualEditor&action=view) [Zum nächsten Versionsunterschied →](#page-16-0)

**+**

**+**

**+**

http://enams.de/ wird die Seite der Erkenntnisse**. Erkenntnisse über Störquellen im Radiospektrum von 50kHz bis 31MHz**.Siehe auch [[ENAMS]] hier auf diesem Wiki

**Der [https://www.darc.de/home/ https://www.darc.de/]hat mittlerweile rund 50 Stationen über das ganze Bundesgebiet platziert. Die Messergebnisse sind öffentlich zugänglich**, **der genaue Standort der Empfangsanlagen jedoch nicht. Es wird lediglich der Grossraum**, **z.B**. **Ham burg angegeben**.

**Wir können erwarten, dass dieses innovative System neue, tiefgreifende** Erkenntnisse **zur Lokalisierung und Identifikation (Signatur) von regulierten und unregulierten** Störquellen **liefern wird**. **Rund ein Dutzend Amateurfunkvereine auf drei Kontinenten haben ENAMS-Geräte bestellt**. Der ÖVSV wird voraussichtlich zwei bis drei Stationen in Österreich betreiben.

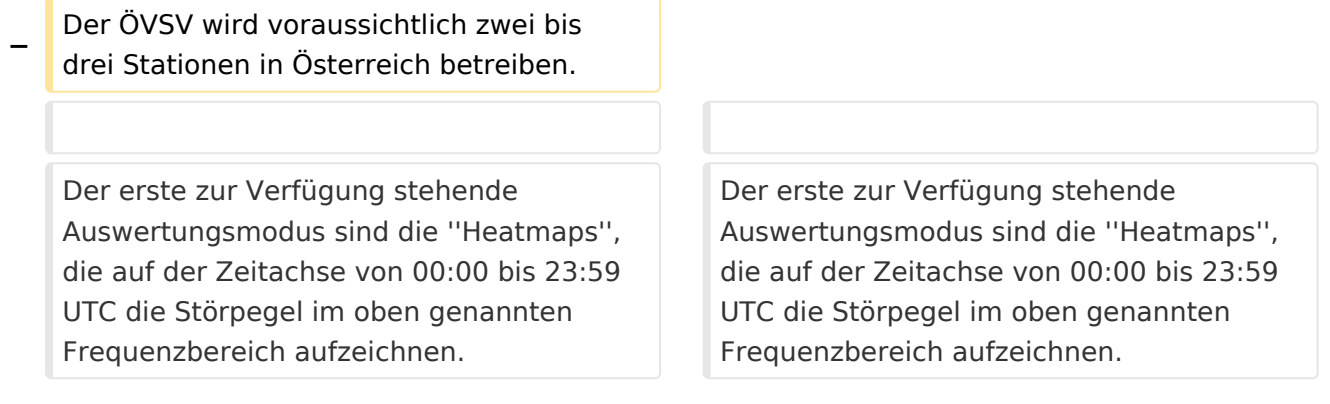

## Version vom 7. Juni 2021, 14:22 Uhr

<http://enams.de/>wird die Seite der Erkenntnisse. Erkenntnisse über Störquellen im Radiospektrum von 50kHz bis 31MHz.Siehe auch [ENAMS](#page-11-0) hier auf diesem Wiki

Der [https://www.darc.de/h](https://www.darc.de/home/)at mittlerweile rund 50 Stationen über das ganze Bundesgebiet platziert. Die Messergebnisse sind öffentlich zugänglich, der genaue Standort der Empfangsanlagen jedoch nicht. Es wird lediglich der Grossraum, z.B. Hamburg angegeben.

Wir können erwarten, dass dieses innovative System neue, tiefgreifende Erkenntnisse zur Lokalisierung und Identifikation (Signatur) von regulierten und unregulierten Störquellen liefern wird. Rund ein Dutzend Amateurfunkvereine auf drei Kontinenten haben ENAMS-Geräte bestellt. Der ÖVSV wird voraussichtlich zwei bis drei Stationen in Österreich betreiben.

Der erste zur Verfügung stehende Auswertungsmodus sind die *Heatmaps*, die auf der Zeitachse von 00:00 bis 23:59 UTC die Störpegel im oben genannten Frequenzbereich aufzeichnen.

Hier einige Beispiele (BRD):

### **Weissenhorn**

In den Randzonen (Nacht) stört eine LED-Strassenlaterne

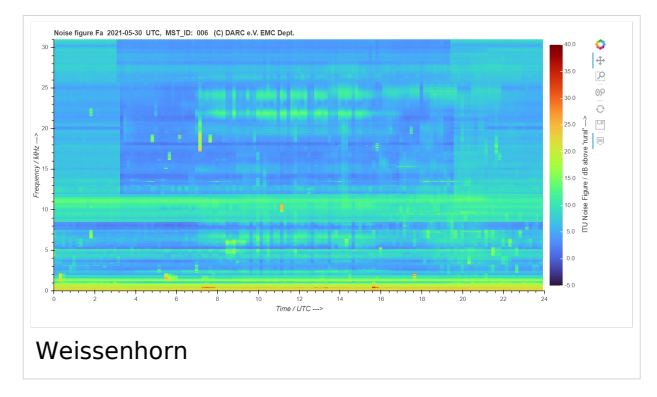

### **Kiel**

Alles ruhig und diszipliniert im hohen Norden, bis auf eine Ausnahme Die stark dunkelblauen Bänder sind die "genotchten" Bänder zwischen VDSL-Verkehr

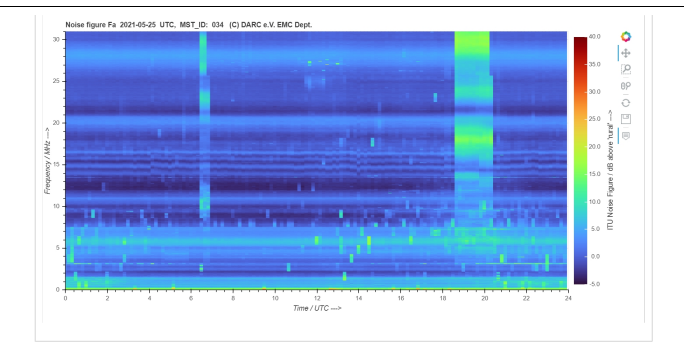

#### **Bonn**

Qualitativ nicht sehr hochstehendes Fotovoltaik-System

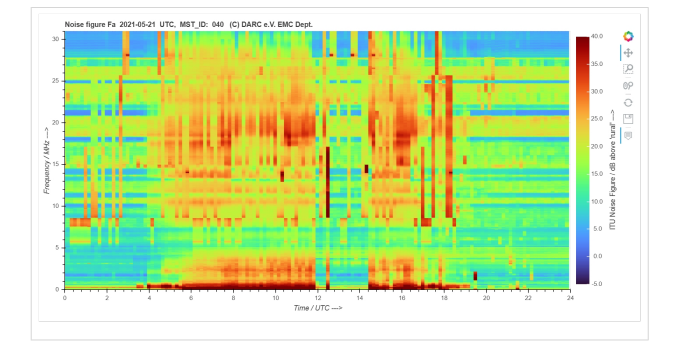

#### **Bonn**

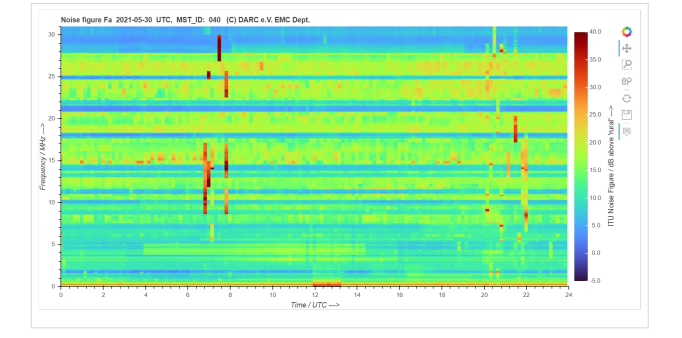

#### **Rüsselsheim**

Vermutlich Ladebetrieb (kabelgebunden) eines Elektrofahrzeugs

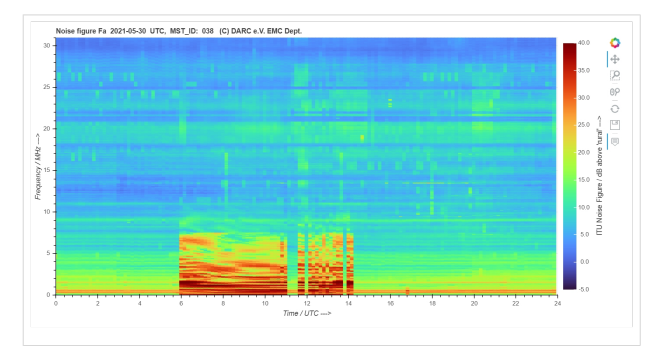

#### **Ebersberg**

#### Vermutlich PLC-Störungen

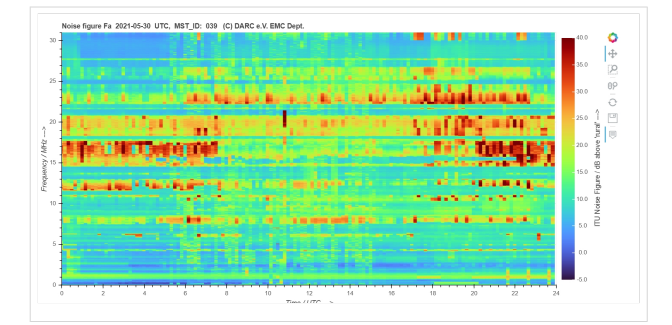

#### **Hamburg**

Ruhige Gegend in einer Grossstadt

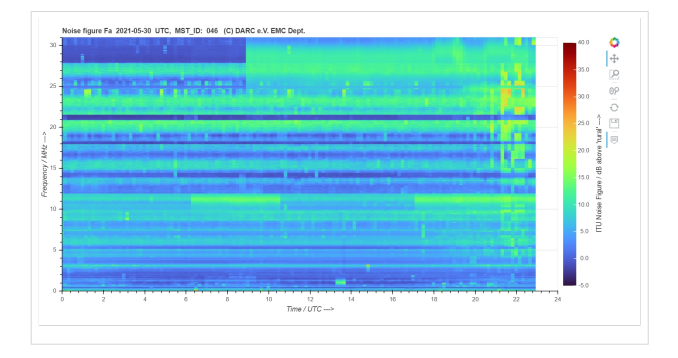

#### **Solingen**

Vermutlich AFU-Contest, sonst sehr ruhig

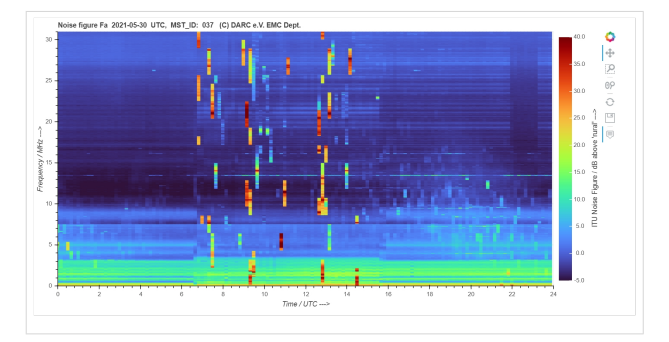

#### **Landshut**

Sehr ruhig. Das fachkundige Auge erkennt die Veränderungen der Ionosphärenschichten im Tagesverlauf...

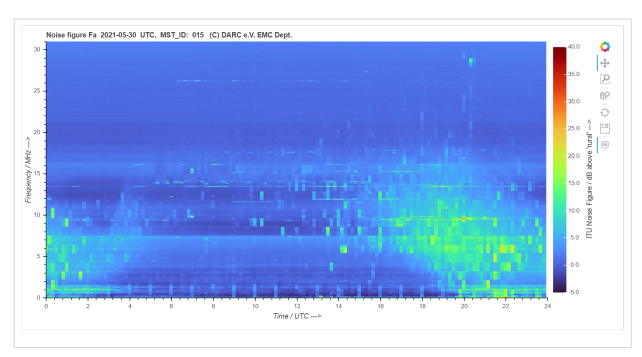

#### **München**

Grossstadt, aber weitgehend unversehrte AFU-Bänder, Nachmittagsgewitter

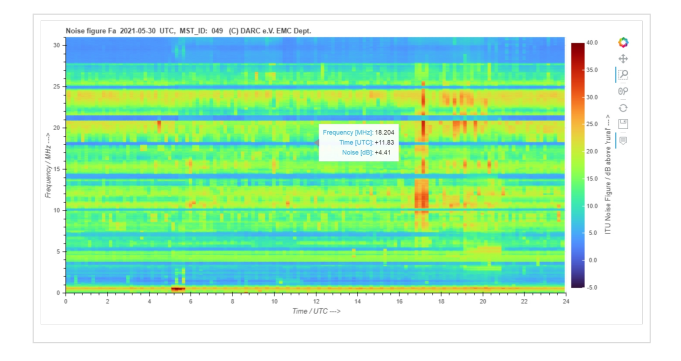

### <span id="page-6-0"></span>**ENAMS Auswertungen Heatmaps: Unterschied zwischen den Versionen**

[Versionsgeschichte interaktiv durchsuchen](https://wiki.oevsv.at) [VisuellWikitext](https://wiki.oevsv.at)

#### **[Version vom 7. Juni 2021, 14:18 Uhr](#page-16-0) ([Que](#page-16-0) [lltext anzeigen](#page-16-0))** [OE1MHZ](#page-6-0) ([Diskussion](https://wiki.oevsv.at/w/index.php?title=Benutzer_Diskussion:OE1MHZ&action=view) | [Beiträge\)](https://wiki.oevsv.at/wiki/Spezial:Beitr%C3%A4ge/OE1MHZ)

(Alle ENAMS-Bilder hochgeladen) [Markierung:](https://wiki.oevsv.at/wiki/Spezial:Markierungen) [Visuelle Bearbeitung](https://wiki.oevsv.at/w/index.php?title=Project:VisualEditor&action=view) [← Zum vorherigen Versionsunterschied](#page-16-0)

#### **Zeile 1: Zeile 1:**

**−**

**−**

http://enams.de/ wird die Seite der Erkenntnisse. Siehe auch [[ENAMS]] hier auf diesem Wiki**. Die Messergebnisse sind öffentlich zugänglich, der** 

**genaue Standort der Empfangsanlagen jedoch nicht. Es wird lediglich der Grossraum, z.B. Hamburg angegeben.**

#### **[Version vom 7. Juni 2021, 14:22 Uhr](#page-16-0) ([Que](#page-16-0) [lltext anzeigen\)](#page-16-0)**

[OE1MHZ](#page-6-0) [\(Diskussion](https://wiki.oevsv.at/w/index.php?title=Benutzer_Diskussion:OE1MHZ&action=view) | [Beiträge](https://wiki.oevsv.at/wiki/Spezial:Beitr%C3%A4ge/OE1MHZ)) [Markierung](https://wiki.oevsv.at/wiki/Spezial:Markierungen): [Visuelle Bearbeitung](https://wiki.oevsv.at/w/index.php?title=Project:VisualEditor&action=view) [Zum nächsten Versionsunterschied →](#page-16-0)

**+**

**+**

**+**

http://enams.de/ wird die Seite der Erkenntnisse**. Erkenntnisse über Störquellen im Radiospektrum von 50kHz bis 31MHz**.Siehe auch [[ENAMS]] hier auf diesem Wiki

**Wir können erwarten**, **dass diese innovative System neue**, **tiefgreifende Erkenntnisse zur Lokalisierung und Identifikation (Signatur) von** 

**− regulierten und unregulierten Störquellen liefern wird**. **Rund ein Dutzend Amateurfunkvereine auf drei Kontinenten haben ENAMS-Geräte bestellt**.

Erkenntnisse **über** Störquellen **im Radiospektrum von 50kHz bis 31MHz. Der [https://www.darc.de/home/ https://www.darc**.**de/]hat mittlerweile rund 50 Stationen über das ganze Bundesgebiet platziert**.

**Der [https://www.darc.de/home/ https://www.darc.de/]hat mittlerweile rund 50 Stationen über das ganze Bundesgebiet platziert. Die Messergebnisse sind öffentlich zugänglich**, **der genaue Standort der Empfangsanlagen jedoch nicht. Es wird lediglich der Grossraum**, **z.B**. **Ham burg angegeben**.

**Wir können erwarten, dass dieses innovative System neue, tiefgreifende** Erkenntnisse **zur Lokalisierung und Identifikation (Signatur) von regulierten und unregulierten** Störquellen **liefern wird**. **Rund ein Dutzend Amateurfunkvereine auf drei Kontinenten haben ENAMS-Geräte bestellt**. Der ÖVSV wird voraussichtlich zwei bis drei Stationen in Österreich betreiben.

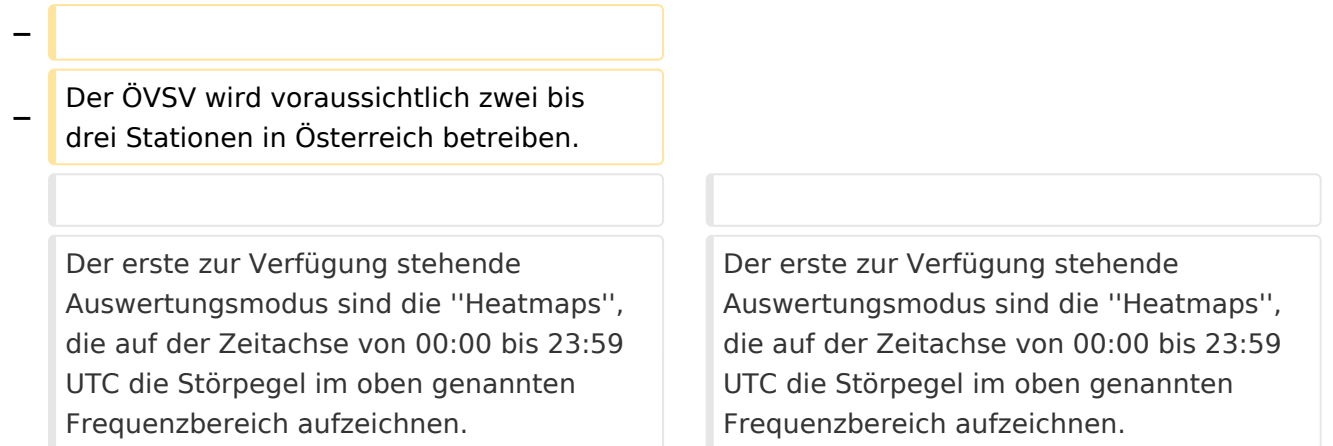

### Version vom 7. Juni 2021, 14:22 Uhr

<http://enams.de/>wird die Seite der Erkenntnisse. Erkenntnisse über Störquellen im Radiospektrum von 50kHz bis 31MHz.Siehe auch [ENAMS](#page-11-0) hier auf diesem Wiki

Der [https://www.darc.de/h](https://www.darc.de/home/)at mittlerweile rund 50 Stationen über das ganze Bundesgebiet platziert. Die Messergebnisse sind öffentlich zugänglich, der genaue Standort der Empfangsanlagen jedoch nicht. Es wird lediglich der Grossraum, z.B. Hamburg angegeben.

Wir können erwarten, dass dieses innovative System neue, tiefgreifende Erkenntnisse zur Lokalisierung und Identifikation (Signatur) von regulierten und unregulierten Störquellen liefern wird. Rund ein Dutzend Amateurfunkvereine auf drei Kontinenten haben ENAMS-Geräte bestellt. Der ÖVSV wird voraussichtlich zwei bis drei Stationen in Österreich betreiben.

Der erste zur Verfügung stehende Auswertungsmodus sind die *Heatmaps*, die auf der Zeitachse von 00:00 bis 23:59 UTC die Störpegel im oben genannten Frequenzbereich aufzeichnen.

Hier einige Beispiele (BRD):

### **Weissenhorn**

In den Randzonen (Nacht) stört eine LED-Strassenlaterne

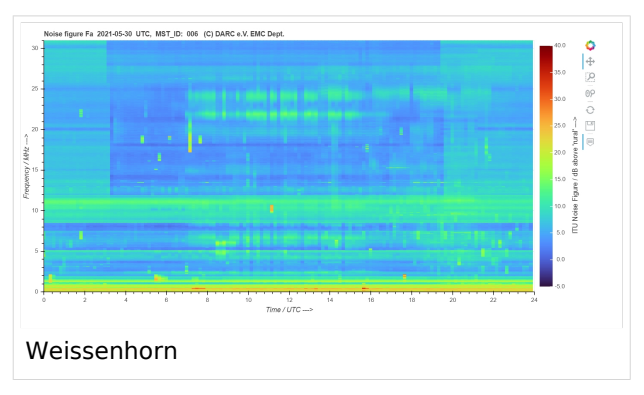

**Kiel**

Alles ruhig und diszipliniert im hohen Norden, bis auf eine Ausnahme Die stark dunkelblauen Bänder sind die "genotchten" Bänder zwischen VDSL-Verkehr

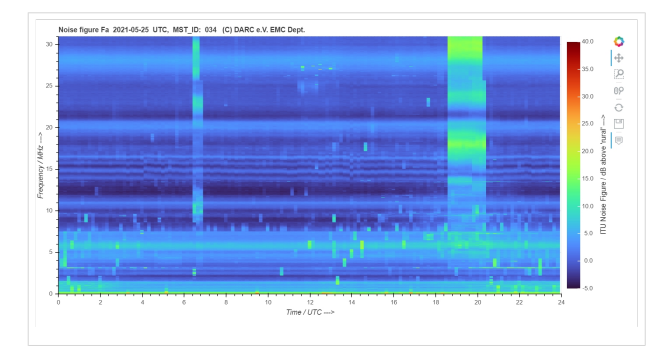

#### **Bonn**

Qualitativ nicht sehr hochstehendes Fotovoltaik-System

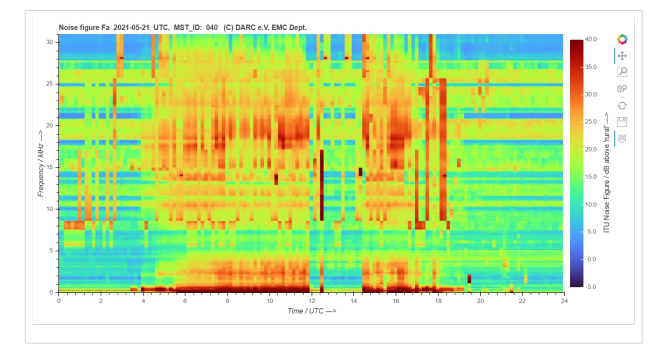

#### **Bonn**

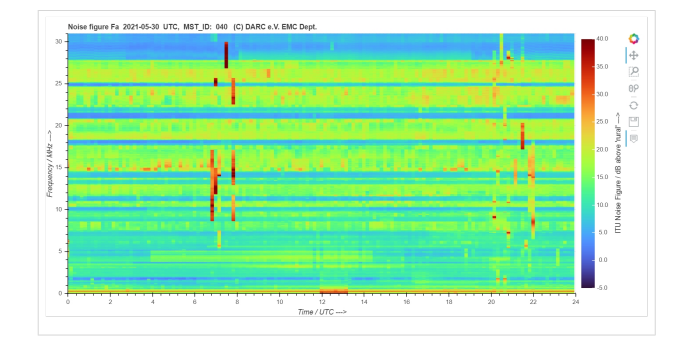

#### **Rüsselsheim**

Vermutlich Ladebetrieb (kabelgebunden) eines Elektrofahrzeugs

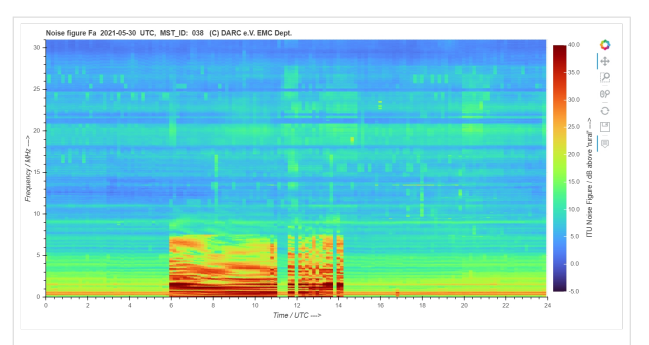

#### **Ebersberg**

Vermutlich PLC-Störungen

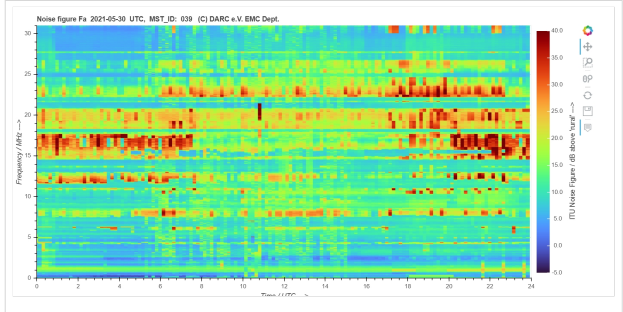

#### **Hamburg**

Ruhige Gegend in einer Grossstadt

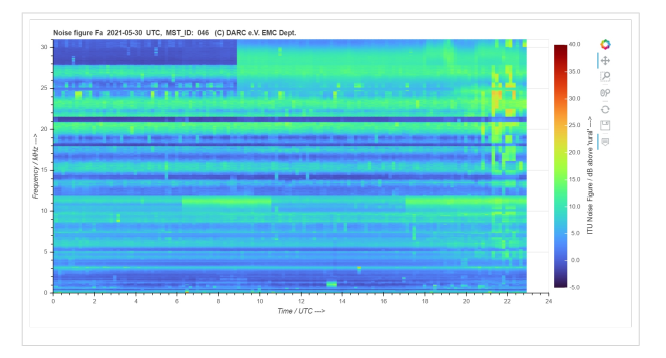

#### **Solingen**

Vermutlich AFU-Contest, sonst sehr ruhig

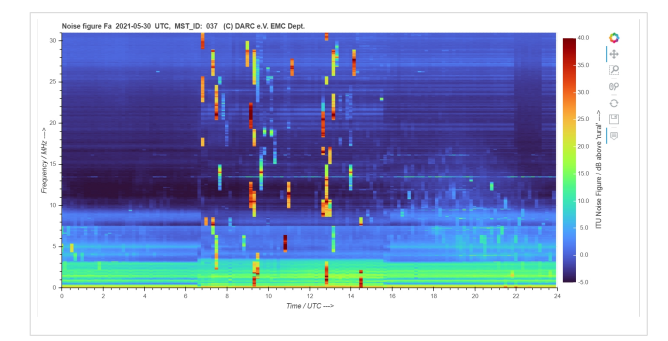

#### **Landshut**

Sehr ruhig. Das fachkundige Auge erkennt die Veränderungen der Ionosphärenschichten im Tagesverlauf...

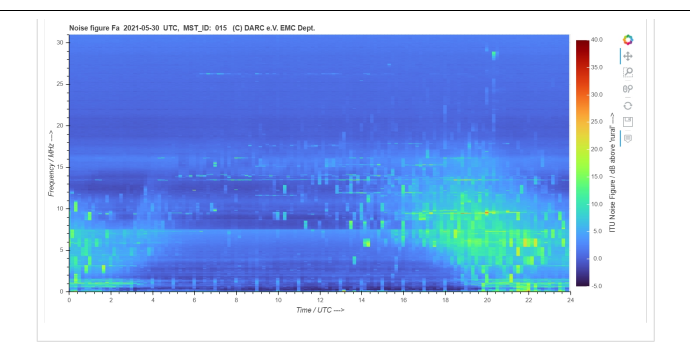

#### **München**

Grossstadt, aber weitgehend unversehrte AFU-Bänder, Nachmittagsgewitter

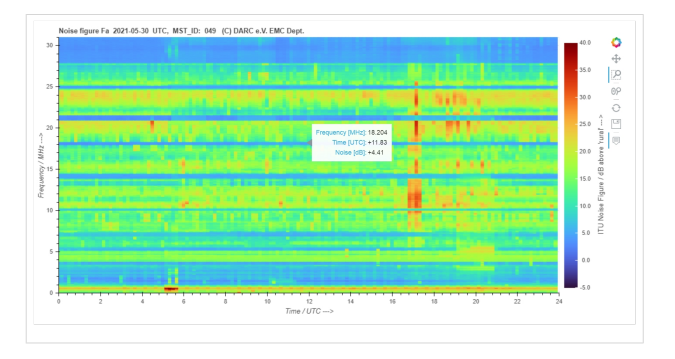

### <span id="page-11-0"></span>**ENAMS Auswertungen Heatmaps: Unterschied zwischen den Versionen**

[Versionsgeschichte interaktiv durchsuchen](https://wiki.oevsv.at) [VisuellWikitext](https://wiki.oevsv.at)

#### **[Version vom 7. Juni 2021, 14:18 Uhr](#page-16-0) ([Que](#page-16-0) [lltext anzeigen](#page-16-0))** [OE1MHZ](#page-6-0) ([Diskussion](https://wiki.oevsv.at/w/index.php?title=Benutzer_Diskussion:OE1MHZ&action=view) | [Beiträge\)](https://wiki.oevsv.at/wiki/Spezial:Beitr%C3%A4ge/OE1MHZ)

(Alle ENAMS-Bilder hochgeladen) [Markierung:](https://wiki.oevsv.at/wiki/Spezial:Markierungen) [Visuelle Bearbeitung](https://wiki.oevsv.at/w/index.php?title=Project:VisualEditor&action=view) [← Zum vorherigen Versionsunterschied](#page-16-0)

#### **Zeile 1: Zeile 1:**

**−**

**−**

http://enams.de/ wird die Seite der Erkenntnisse. Siehe auch [[ENAMS]] hier auf diesem Wiki**. Die Messergebnisse sind öffentlich zugänglich, der** 

**genaue Standort der Empfangsanlagen jedoch nicht. Es wird lediglich der Grossraum, z.B. Hamburg angegeben.**

#### **[Version vom 7. Juni 2021, 14:22 Uhr](#page-16-0) ([Que](#page-16-0) [lltext anzeigen\)](#page-16-0)**

[OE1MHZ](#page-6-0) [\(Diskussion](https://wiki.oevsv.at/w/index.php?title=Benutzer_Diskussion:OE1MHZ&action=view) | [Beiträge](https://wiki.oevsv.at/wiki/Spezial:Beitr%C3%A4ge/OE1MHZ)) [Markierung](https://wiki.oevsv.at/wiki/Spezial:Markierungen): [Visuelle Bearbeitung](https://wiki.oevsv.at/w/index.php?title=Project:VisualEditor&action=view) [Zum nächsten Versionsunterschied →](#page-16-0)

**+**

**+**

**+**

http://enams.de/ wird die Seite der Erkenntnisse**. Erkenntnisse über Störquellen im Radiospektrum von 50kHz bis 31MHz**.Siehe auch [[ENAMS]] hier auf diesem Wiki

**Wir können erwarten**, **dass diese innovative System neue**, **tiefgreifende Erkenntnisse zur Lokalisierung und Identifikation (Signatur) von** 

**− regulierten und unregulierten Störquellen liefern wird**. **Rund ein Dutzend Amateurfunkvereine auf drei Kontinenten haben ENAMS-Geräte bestellt**.

Erkenntnisse **über** Störquellen **im Radiospektrum von 50kHz bis 31MHz. Der [https://www.darc.de/home/ https://www.darc**.**de/]hat mittlerweile rund 50 Stationen über das ganze Bundesgebiet platziert**.

**Der [https://www.darc.de/home/ https://www.darc.de/]hat mittlerweile rund 50 Stationen über das ganze Bundesgebiet platziert. Die Messergebnisse sind öffentlich zugänglich**, **der genaue Standort der Empfangsanlagen jedoch nicht. Es wird lediglich der Grossraum**, **z.B**. **Ham burg angegeben**.

**Wir können erwarten, dass dieses innovative System neue, tiefgreifende** Erkenntnisse **zur Lokalisierung und Identifikation (Signatur) von regulierten und unregulierten** Störquellen **liefern wird**. **Rund ein Dutzend Amateurfunkvereine auf drei Kontinenten haben ENAMS-Geräte bestellt**. Der ÖVSV wird voraussichtlich zwei bis drei Stationen in Österreich betreiben.

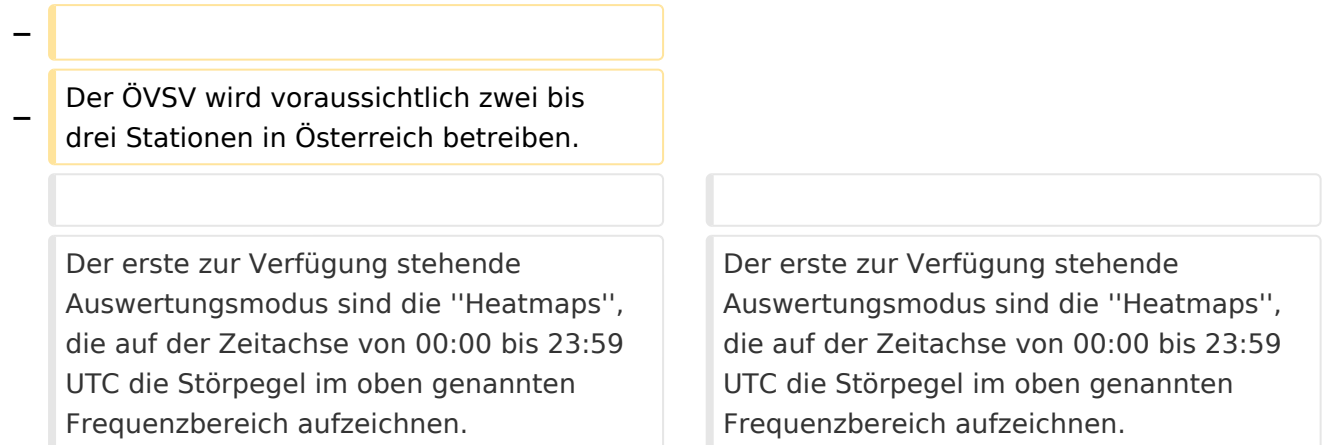

### Version vom 7. Juni 2021, 14:22 Uhr

<http://enams.de/>wird die Seite der Erkenntnisse. Erkenntnisse über Störquellen im Radiospektrum von 50kHz bis 31MHz.Siehe auch [ENAMS](#page-11-0) hier auf diesem Wiki

Der [https://www.darc.de/h](https://www.darc.de/home/)at mittlerweile rund 50 Stationen über das ganze Bundesgebiet platziert. Die Messergebnisse sind öffentlich zugänglich, der genaue Standort der Empfangsanlagen jedoch nicht. Es wird lediglich der Grossraum, z.B. Hamburg angegeben.

Wir können erwarten, dass dieses innovative System neue, tiefgreifende Erkenntnisse zur Lokalisierung und Identifikation (Signatur) von regulierten und unregulierten Störquellen liefern wird. Rund ein Dutzend Amateurfunkvereine auf drei Kontinenten haben ENAMS-Geräte bestellt. Der ÖVSV wird voraussichtlich zwei bis drei Stationen in Österreich betreiben.

Der erste zur Verfügung stehende Auswertungsmodus sind die *Heatmaps*, die auf der Zeitachse von 00:00 bis 23:59 UTC die Störpegel im oben genannten Frequenzbereich aufzeichnen.

Hier einige Beispiele (BRD):

### **Weissenhorn**

In den Randzonen (Nacht) stört eine LED-Strassenlaterne

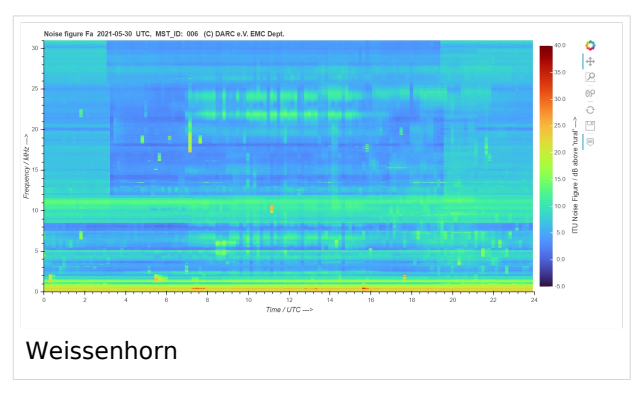

**Kiel**

Alles ruhig und diszipliniert im hohen Norden, bis auf eine Ausnahme Die stark dunkelblauen Bänder sind die "genotchten" Bänder zwischen VDSL-Verkehr

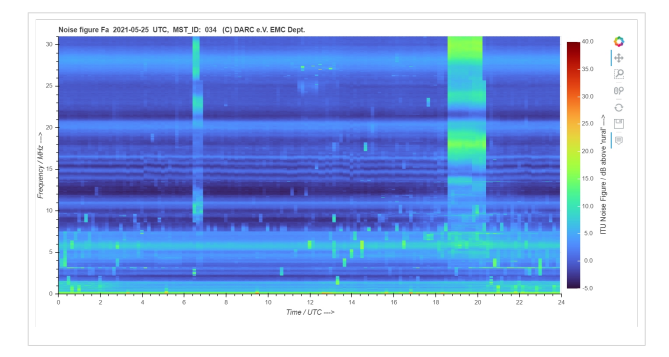

#### **Bonn**

Qualitativ nicht sehr hochstehendes Fotovoltaik-System

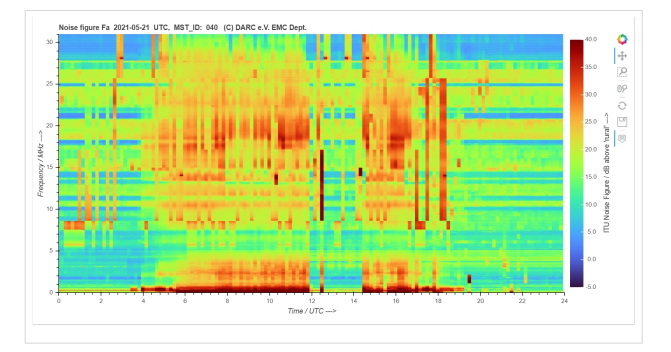

#### **Bonn**

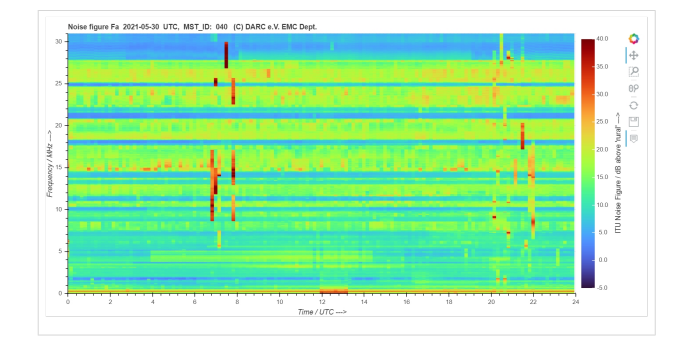

#### **Rüsselsheim**

Vermutlich Ladebetrieb (kabelgebunden) eines Elektrofahrzeugs

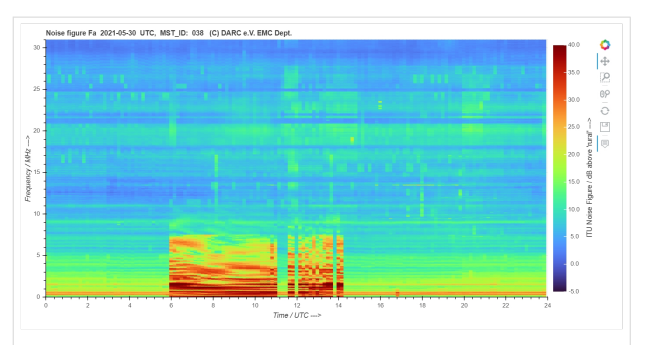

#### **Ebersberg**

Vermutlich PLC-Störungen

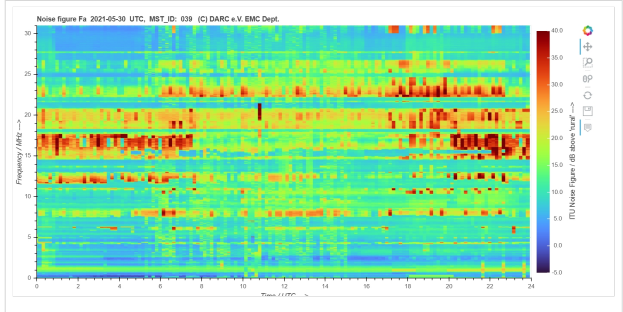

#### **Hamburg**

Ruhige Gegend in einer Grossstadt

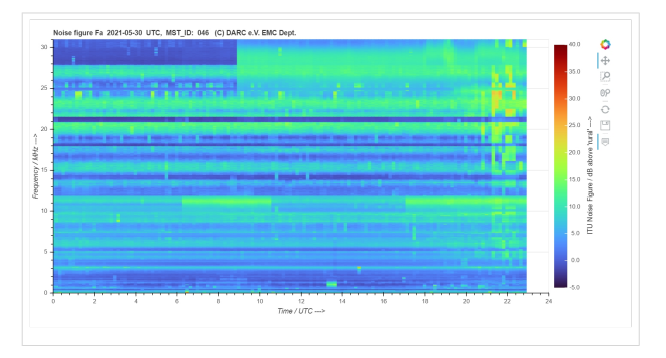

#### **Solingen**

Vermutlich AFU-Contest, sonst sehr ruhig

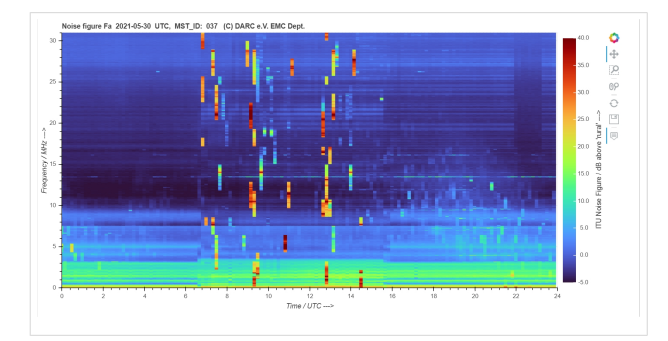

#### **Landshut**

Sehr ruhig. Das fachkundige Auge erkennt die Veränderungen der Ionosphärenschichten im Tagesverlauf...

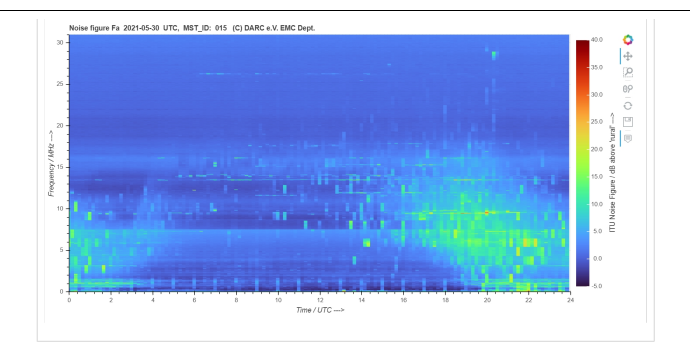

#### **München**

Grossstadt, aber weitgehend unversehrte AFU-Bänder, Nachmittagsgewitter

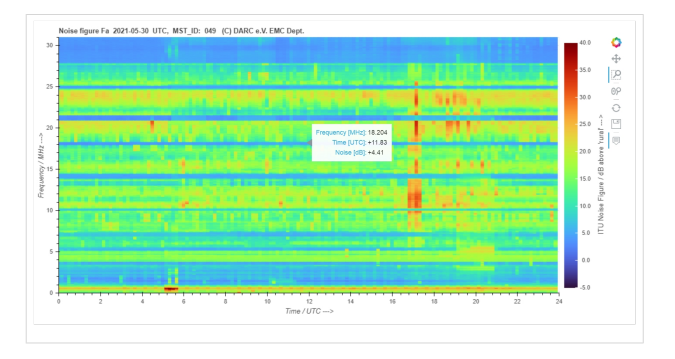

### <span id="page-16-0"></span>**ENAMS Auswertungen Heatmaps: Unterschied zwischen den Versionen**

[Versionsgeschichte interaktiv durchsuchen](https://wiki.oevsv.at) [VisuellWikitext](https://wiki.oevsv.at)

#### **[Version vom 7. Juni 2021, 14:18 Uhr](#page-16-0) ([Que](#page-16-0) [lltext anzeigen](#page-16-0))** [OE1MHZ](#page-6-0) ([Diskussion](https://wiki.oevsv.at/w/index.php?title=Benutzer_Diskussion:OE1MHZ&action=view) | [Beiträge\)](https://wiki.oevsv.at/wiki/Spezial:Beitr%C3%A4ge/OE1MHZ)

(Alle ENAMS-Bilder hochgeladen) [Markierung:](https://wiki.oevsv.at/wiki/Spezial:Markierungen) [Visuelle Bearbeitung](https://wiki.oevsv.at/w/index.php?title=Project:VisualEditor&action=view) [← Zum vorherigen Versionsunterschied](#page-16-0)

#### **Zeile 1: Zeile 1:**

**−**

**−**

http://enams.de/ wird die Seite der Erkenntnisse. Siehe auch [[ENAMS]] hier auf diesem Wiki**. Die Messergebnisse sind öffentlich zugänglich, der** 

**genaue Standort der Empfangsanlagen jedoch nicht. Es wird lediglich der Grossraum, z.B. Hamburg angegeben.**

#### **[Version vom 7. Juni 2021, 14:22 Uhr](#page-16-0) ([Que](#page-16-0) [lltext anzeigen\)](#page-16-0)**

[OE1MHZ](#page-6-0) [\(Diskussion](https://wiki.oevsv.at/w/index.php?title=Benutzer_Diskussion:OE1MHZ&action=view) | [Beiträge](https://wiki.oevsv.at/wiki/Spezial:Beitr%C3%A4ge/OE1MHZ)) [Markierung](https://wiki.oevsv.at/wiki/Spezial:Markierungen): [Visuelle Bearbeitung](https://wiki.oevsv.at/w/index.php?title=Project:VisualEditor&action=view) [Zum nächsten Versionsunterschied →](#page-16-0)

**+**

**+**

**+**

http://enams.de/ wird die Seite der Erkenntnisse**. Erkenntnisse über Störquellen im Radiospektrum von 50kHz bis 31MHz**.Siehe auch [[ENAMS]] hier auf diesem Wiki

**Wir können erwarten**, **dass diese innovative System neue**, **tiefgreifende Erkenntnisse zur Lokalisierung und Identifikation (Signatur) von** 

**− regulierten und unregulierten Störquellen liefern wird**. **Rund ein Dutzend Amateurfunkvereine auf drei Kontinenten haben ENAMS-Geräte bestellt**.

Erkenntnisse **über** Störquellen **im Radiospektrum von 50kHz bis 31MHz. Der [https://www.darc.de/home/ https://www.darc**.**de/]hat mittlerweile rund 50 Stationen über das ganze Bundesgebiet platziert**.

**Der [https://www.darc.de/home/ https://www.darc.de/]hat mittlerweile rund 50 Stationen über das ganze Bundesgebiet platziert. Die Messergebnisse sind öffentlich zugänglich**, **der genaue Standort der Empfangsanlagen jedoch nicht. Es wird lediglich der Grossraum**, **z.B**. **Ham burg angegeben**.

**Wir können erwarten, dass dieses innovative System neue, tiefgreifende** Erkenntnisse **zur Lokalisierung und Identifikation (Signatur) von regulierten und unregulierten** Störquellen **liefern wird**. **Rund ein Dutzend Amateurfunkvereine auf drei Kontinenten haben ENAMS-Geräte bestellt**. Der ÖVSV wird voraussichtlich zwei bis drei Stationen in Österreich betreiben.

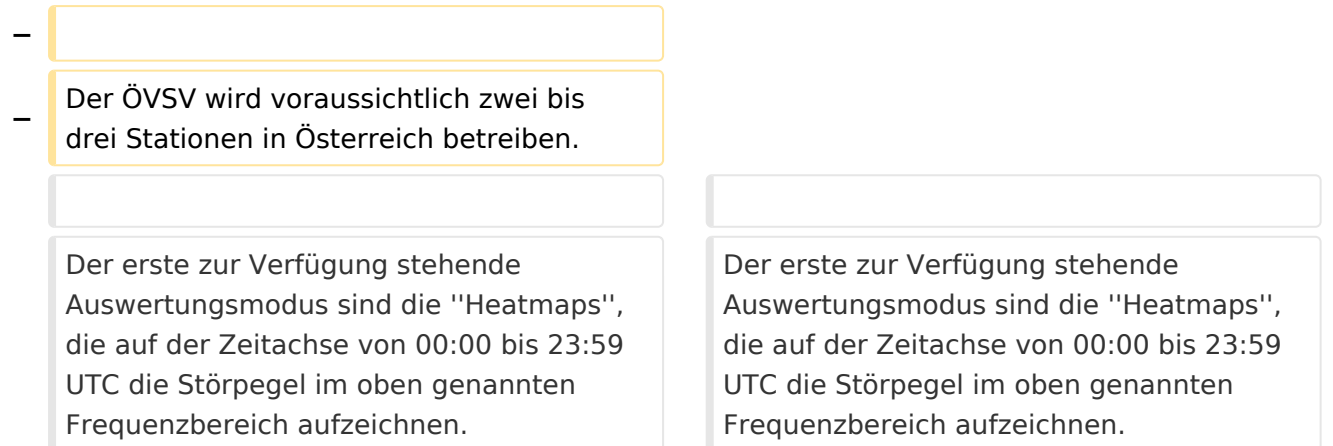

### Version vom 7. Juni 2021, 14:22 Uhr

<http://enams.de/>wird die Seite der Erkenntnisse. Erkenntnisse über Störquellen im Radiospektrum von 50kHz bis 31MHz.Siehe auch [ENAMS](#page-11-0) hier auf diesem Wiki

Der [https://www.darc.de/h](https://www.darc.de/home/)at mittlerweile rund 50 Stationen über das ganze Bundesgebiet platziert. Die Messergebnisse sind öffentlich zugänglich, der genaue Standort der Empfangsanlagen jedoch nicht. Es wird lediglich der Grossraum, z.B. Hamburg angegeben.

Wir können erwarten, dass dieses innovative System neue, tiefgreifende Erkenntnisse zur Lokalisierung und Identifikation (Signatur) von regulierten und unregulierten Störquellen liefern wird. Rund ein Dutzend Amateurfunkvereine auf drei Kontinenten haben ENAMS-Geräte bestellt. Der ÖVSV wird voraussichtlich zwei bis drei Stationen in Österreich betreiben.

Der erste zur Verfügung stehende Auswertungsmodus sind die *Heatmaps*, die auf der Zeitachse von 00:00 bis 23:59 UTC die Störpegel im oben genannten Frequenzbereich aufzeichnen.

Hier einige Beispiele (BRD):

### **Weissenhorn**

In den Randzonen (Nacht) stört eine LED-Strassenlaterne

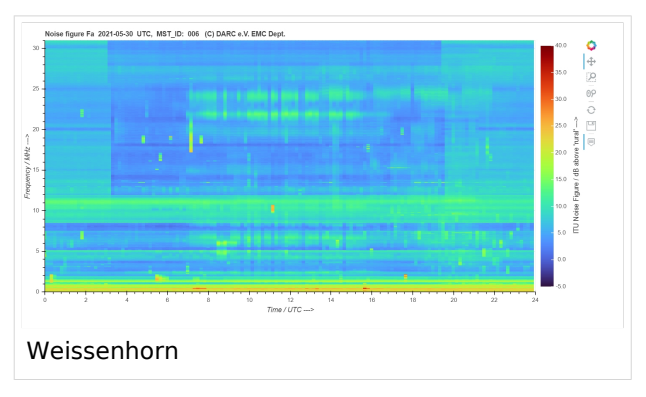

**Kiel**

Alles ruhig und diszipliniert im hohen Norden, bis auf eine Ausnahme Die stark dunkelblauen Bänder sind die "genotchten" Bänder zwischen VDSL-Verkehr

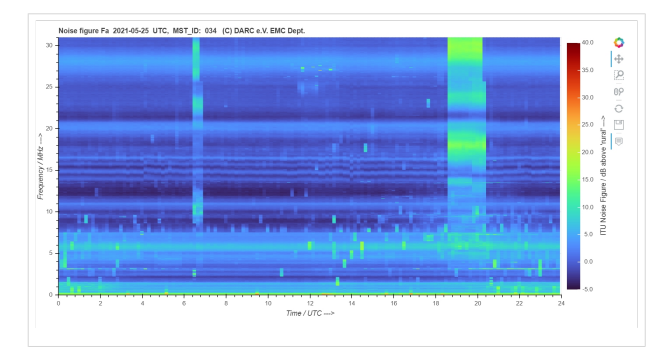

#### **Bonn**

Qualitativ nicht sehr hochstehendes Fotovoltaik-System

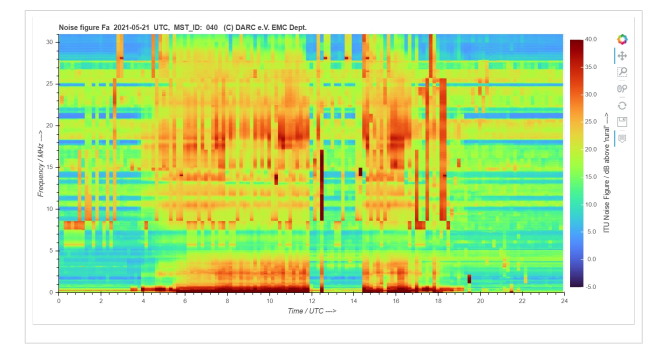

#### **Bonn**

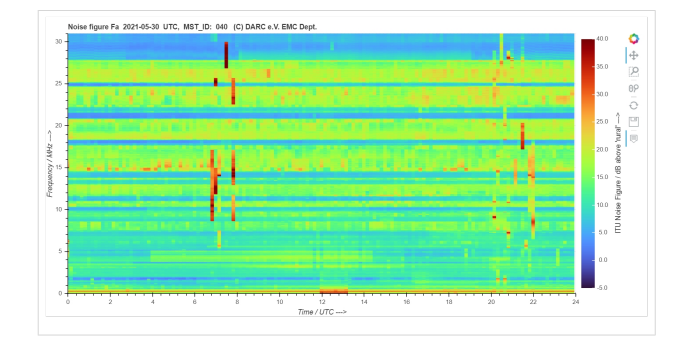

#### **Rüsselsheim**

Vermutlich Ladebetrieb (kabelgebunden) eines Elektrofahrzeugs

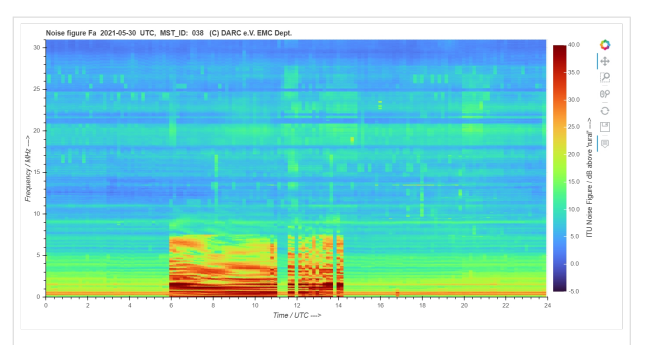

#### **Ebersberg**

Vermutlich PLC-Störungen

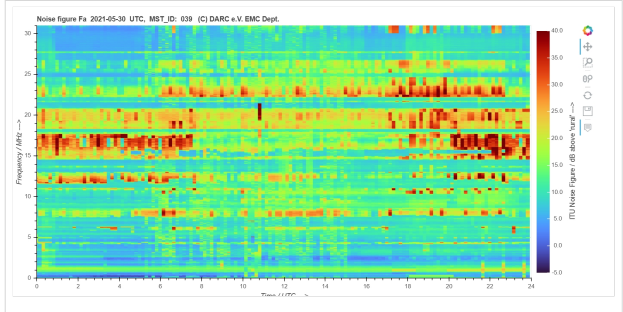

#### **Hamburg**

Ruhige Gegend in einer Grossstadt

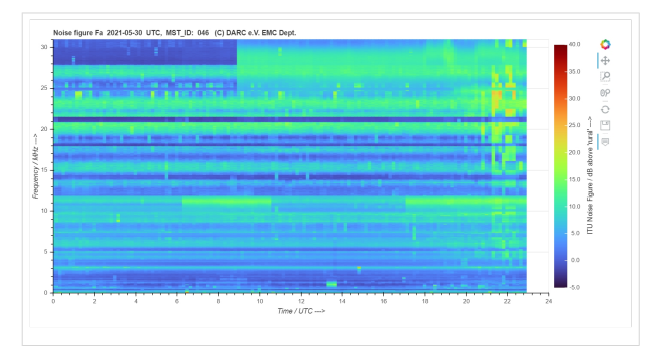

#### **Solingen**

Vermutlich AFU-Contest, sonst sehr ruhig

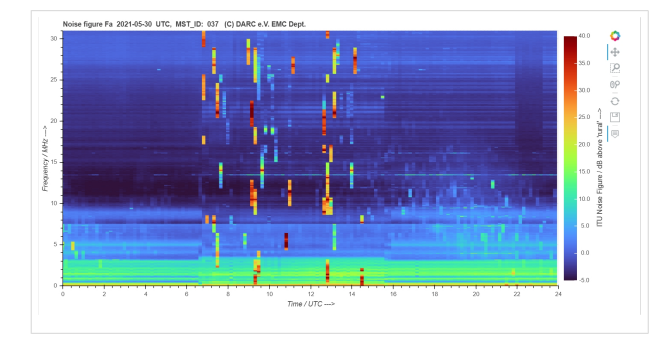

#### **Landshut**

Sehr ruhig. Das fachkundige Auge erkennt die Veränderungen der Ionosphärenschichten im Tagesverlauf...

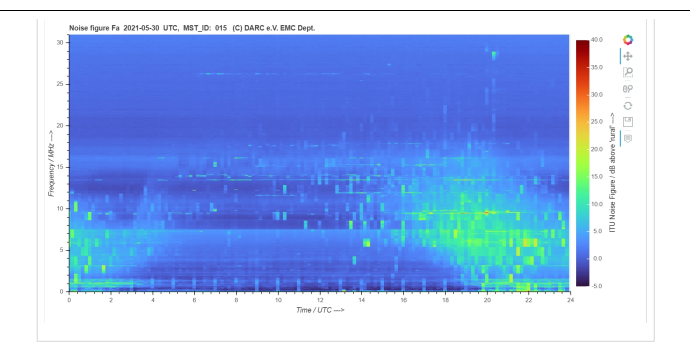

#### **München**

Grossstadt, aber weitgehend unversehrte AFU-Bänder, Nachmittagsgewitter

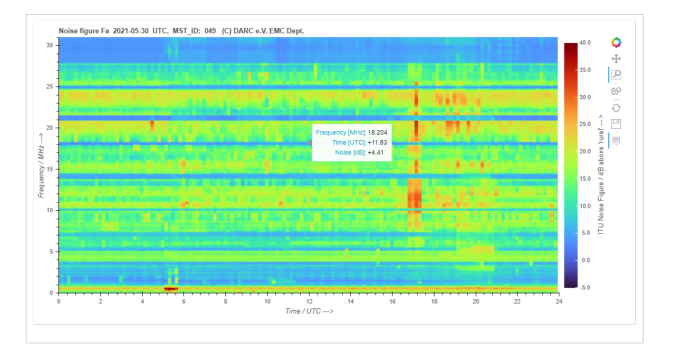